Автор: Administrator 07.07.2019 20:57 -

Безопасность – основная потребность каждого человека. Современные мультимедиа и гаджеты стараются сделать свой вклад в её обеспечение. О мобильных функциях и приложениях экстренной помощи мы расскажем в данной статье.

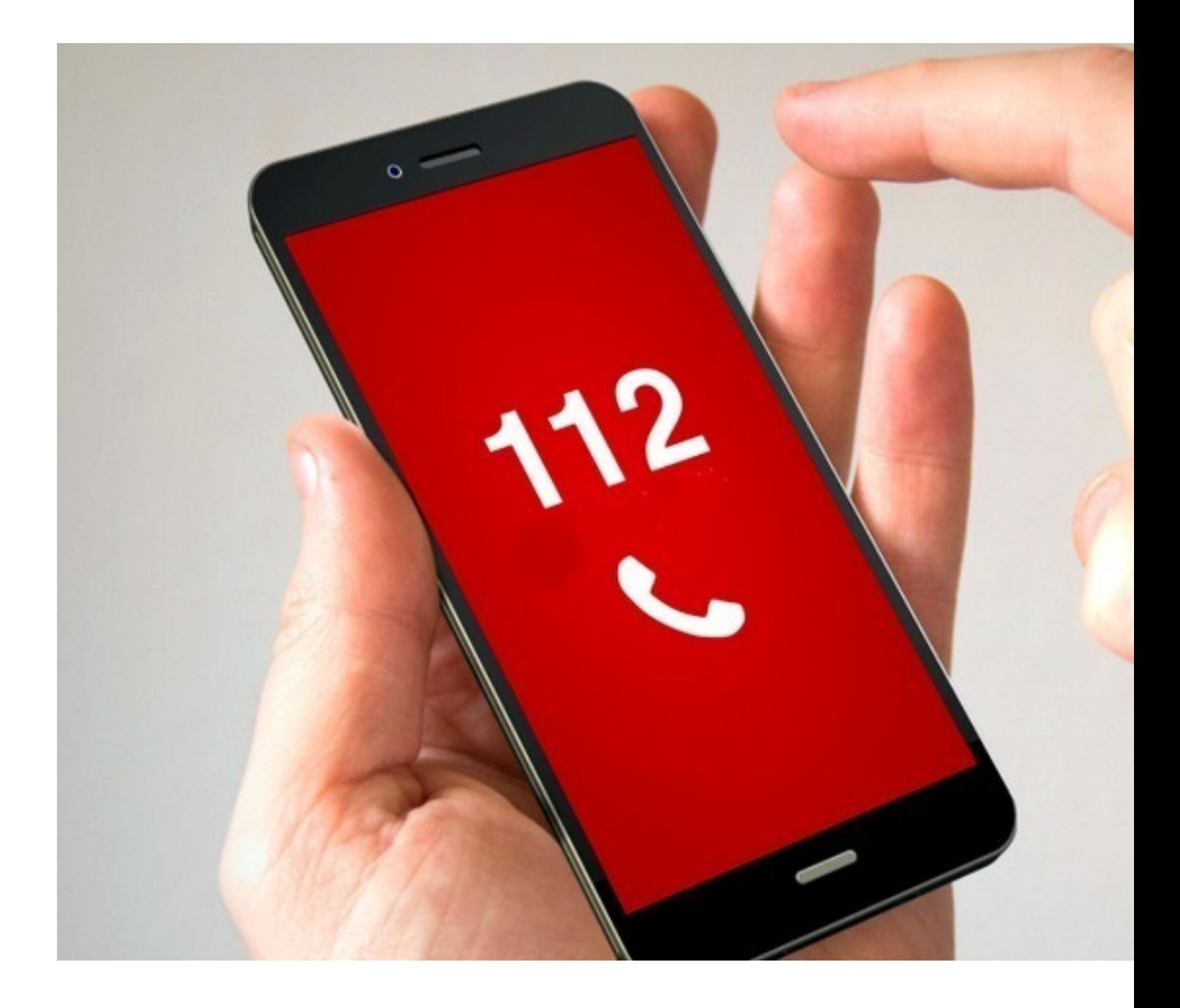

# **Экстренный вызов помощи на iPhone и Android-гаджетах**

С помощью iPhone можно сделать экстренный звонок следующим способом:

Автор: Administrator 07.07.2019 20:57 -

#### **iPhone 8, 8 Plus или Х**

Зажмите одновременно кнопку переключения громкости и включения телефона. На экране появится строка «Экстренный вызов», для его отмены нужно будет сместить ползунок вправо.

В ситуации, когда вы не можете смотреть на экран, держите кнопки зажатыми, чтобы начался обратный отсчет. Когда он закончится, раздастся сигнал. Если вы продолжите нажимать, пойдет соединение с экстренной службой.

#### **iPhone 7 и более старый модели**

5 раз быстро нажмите кнопку включения телефона. Появится кнопка «Экстренный вызов». Для соединения со службой самостоятельно перетяните ползунок вправо.

### **Приложение МЧС**

МЧС России разработало мобильное приложение, призванное оперативно вызывать помощь и сообщать о происшествиях.

На главной странице находится кнопка SOS. Нажав её, вы связываетесь со спасательной службой и оповещаете своих близких о том, что попали в беду. (Последняя функция возможна при внесении в базу приложения необходимых контактов).

Сигнал SOS отправляется спустя 8 секунд после нажатия. Программа автоматически определяет местоположение и соединяет с нужным оператором.

Здесь же вы найдёте справочники по оказанию первой помощи и алгоритмы поведения в чрезвычайных ситуациях.

#### **Голосовой помощник**

Siri на iPhone и Google на Android тоже могут обеспечить вызов спасательных служб.

Автор: Administrator 07.07.2019 20:57 -

Активируйте, удобным для вас способом, работу помощника и попросите: «Вызвать скорую/ полицию/спасателей».

#### **«Я в безопасности»**

Социальные сети «Одноклассники», «Facebook», «ВКонтакте» не остались в стороне.

В Facebook при помощи кнопки «Я в безопасности» вы рассылаете близким оповещения о своем состоянии. Либо отправляете запрос для проверки благополучия другого человека.

Во «ВКонтакте» бот задает вопрос: «Не пострадали ли вы?», если ответ отрицательный, на странице появляется запись: «Со мной всё в порядке».

В «Одноклассниках» функция позволяет поставить статус: «Я в порядке», уточнить состояние других людей и воспользоваться справочником экстренных служб.

## **Спасательные службы**

Можно и просто позвонить по привычным номерам:

- 101- пожарная;
- 102 полиция;
- 103 скорая медицинская помощь;
- 104 газовая служба;

 - 112 – служба спасения. Данный телефон доступен всегда! Включая ситуации нулевого баланса и отсутствия SIM-карты в устройстве.

Помните о безопасности! Технические достижения нашего мира позволяют снизить число экстренных ситуаций и минимизировать их вред. Пользуйтесь этими изобретениями и советуйте родным.

(**Голосов: 2**; Рейтинг: **5,00** из 5)

**Без паники: как вызвать службу спасения с телефона, если случилась экстренная ситуация**

Автор: Administrator 07.07.2019 20:57 -

 $\mathcal{L}^{\mathcal{A}}_{\mathcal{A}}$ Загрузка...